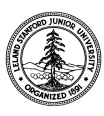

W. W. Hansen Experimental Physics Laboratory STANFORD UNIVERSITY STANFORD, CALIFORNIA 94305-4085

Gravity Probe B Relativity Mission

# **BOARD-LEVEL TEST PROCEDURE FOR THE GYROSCOPE SUSPENSION SYSTEM (GSS) A/D and D/A (ADDA) BOARD**

**PWA 8A01886 Rev I S/N:** 

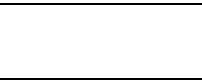

# **GP-B Procedure P0604 Rev -**

Prepared by: Scott Smader Date Date

Approved by: William Bencze Date Date RE, Gyroscope Suspension System (GSS) Group

Approved by: Dorrene Ross Date Date Date GP-B Quality Assurance

# **Table of Contents:**

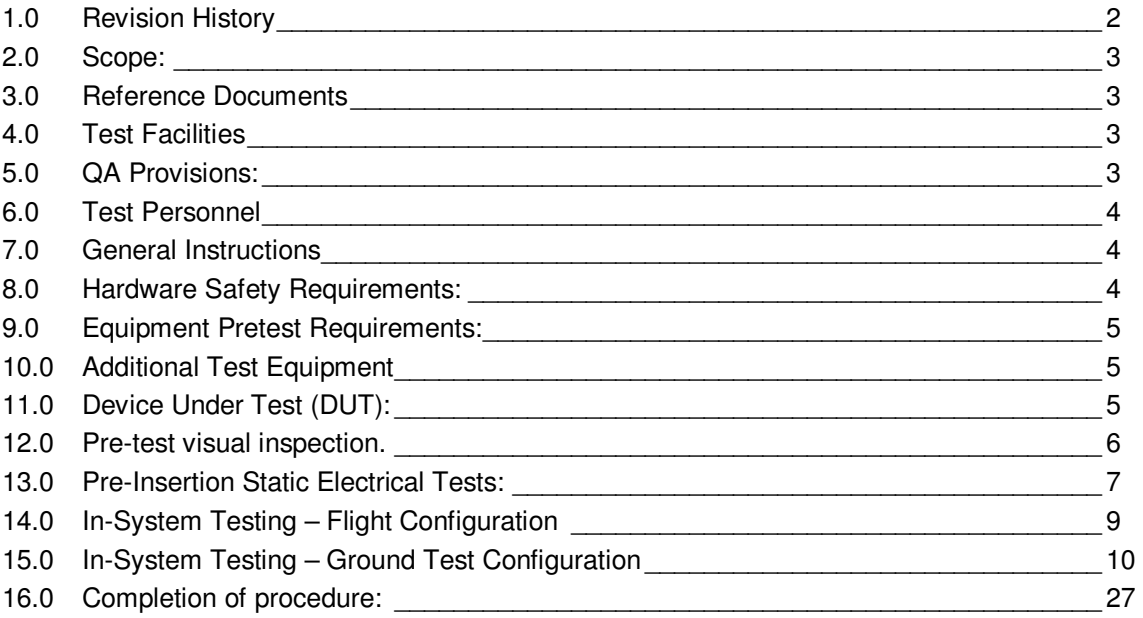

# **1.0 Revision History**

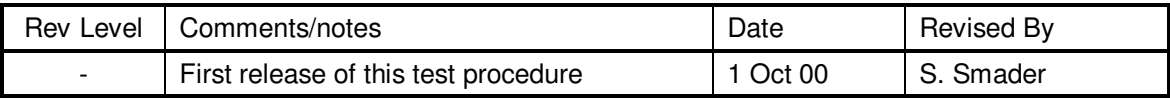

#### **2.0 Scope:**

This procedure details the board-level electrical functional tests on the GSS A/D and D/A (ADDA) card. No mechanical or thermal stress testing shall be performed at this time.

This test plan has been written to be run with the GSS "Gold System" test fixture – an electrically and interface equivalent of the GSS flight units. In General, the Device Under Test (DUT) shall be inserted into the Gold System in place of the equivalent Gold System card, any additional electrical connections to the Gold System shall be made, and a set of software-based and possibly manual tests will be run on the board. Upon successful completion of this procedure, this board is considered electrically functional.

All data recorded during this test is recorded in this document; each test of a board will use its own copy of this procedure, and will be identified by serial number on the cover sheet.

#### **3.0 Reference Documents**

- 3.1. GSS Gold System Hardware and Software Configuration Standard, P0663
- 3.2. PWA Drawing, GSS A/D and D/A board, 8A01886
- 3.3. PWB Drawing, GSS A/D and D/A board, 8A01870
- 3.4. Electrostatic Discharge Control Program for Protection of Electrical and Electronic Parts, Assemblies, and Equipment, MIL-STD-1686

#### **4.0 Test Facilities**

HEPL Room 127, Stanford University

#### **5.0 QA Provisions:**

5.1. This procedure shall be conducted on a formal basis to its latest approved and released version. The QA Program Engineer (D. Ross) and the ONR representative (E. Ingraham) shall be notified 24 hours prior to he start of this procedure. QA may monitor the execution of all or part of this procedure should they elect to do so.

Date/time: Date/time: GP-B QA (D. Ross) ONR (E. Ingraham)

5.2. Upon completion of this procedure, the GSS manager and the GP-B QA manager shall certify her/his concurrence that the procedure was performed and accomplished in accordance with the prescribed instructions by signing and dating his approval at the end of this procedure.

#### **6.0 Test Personnel**

This test procedure is to be conducted only by the following personnel:

- 6.1. William Bencze
- 6.2. Lo Van Ho

#### **7.0 General Instructions**

- 7.1. Redlines can be initiated by the test personnel listed in Section 6.0 and must be approved by QA.
- 7.2. Test operators shall read this procedure in its entirety and resolve any apparent ambiguities prior to beginning this test.
- 7.3. Any nonconformance or test anomaly should be reported by a Discrepancy Report. Refer to the Quality Plan, P0108, for guidance. Do not alter or break test configuration if a test failure occurs; notify quality assurance.
- 7.4. Only the following persons have the authority to exit/terminate this test or perform a retest: Test operators listed in Section 6.0 and GP-B QA.
- 7.5. In this document, "Perform Flight S/W system test commands:" means to prepare the test system software as described in P0670 Board-Level Test Software Operational Procedure, and then issue the listed commands according to the procedure described in P0670.

#### **8.0 Hardware Safety Requirements:**

- 8.1. This assembly is ESD sensitive; special care shall be exercised per the "Electrostatic Discharge Control Program for Protection of Electrical and Electronic Parts, Assemblies, and Equipment", MIL-STD-1686
- 8.2. Ensure that power is removed from cable assemblies before connecting or disconnecting cable connectors.
- 8.3. Examine all mating connectors before attempting to mate them. Remove any foreign particles. Look for any damaged pins or sockets. Do not force the coupling action if excessive resistance is encountered. Ensure that key-ways are aligned when mating connectors.

#### **9.0 Equipment Pretest Requirements:**

9.1. The GSS Gold System in which this board is to be tested must have passed successfully the P0663 – Gold System Certification Procedure prior to the start of this test. Record the Gold System serial number and date of its certification, below

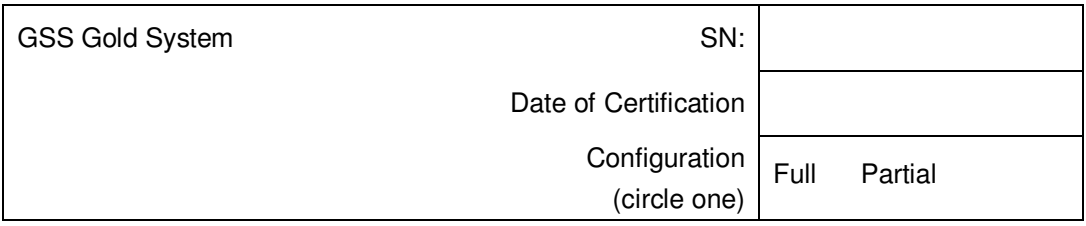

#### **10.0 Additional Test Equipment**

The following support hardware, test equipment, or software will be used and the applicable information for the instruments shall be recorded below. Hand-written additions to this list may be made in the space provided.

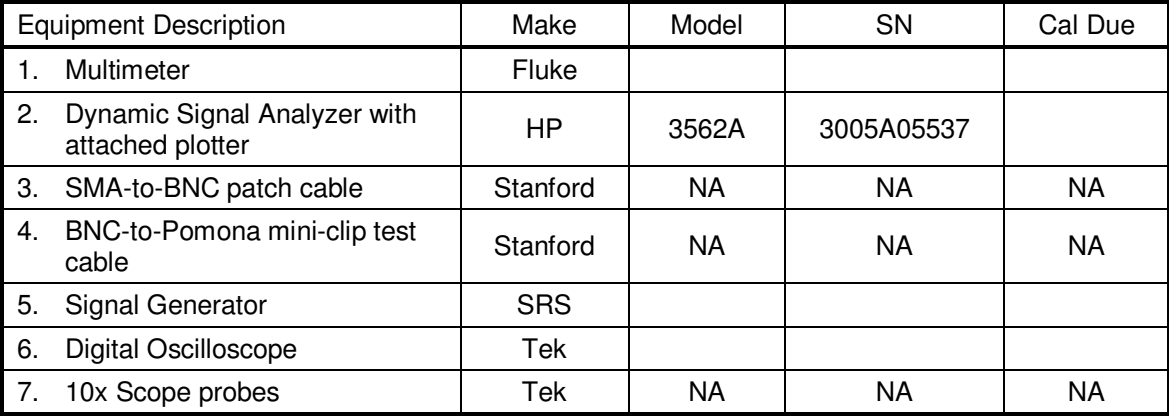

#### **11.0 Device Under Test (DUT):**

Record the serial number of the Device Under Test, or DUT.

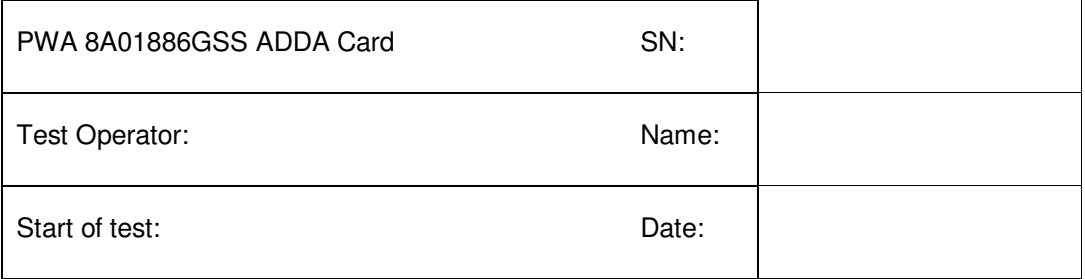

#### **12.0 Pre-test visual inspection.**

*Note: All handling of this PWA shall be performed using ESD control methods, as outlined in MIL-STD-1686. Unit shall be inspected at an ESD certified station. Wrist straps and/or heel grounding straps or conductive shoes shall be used.* 

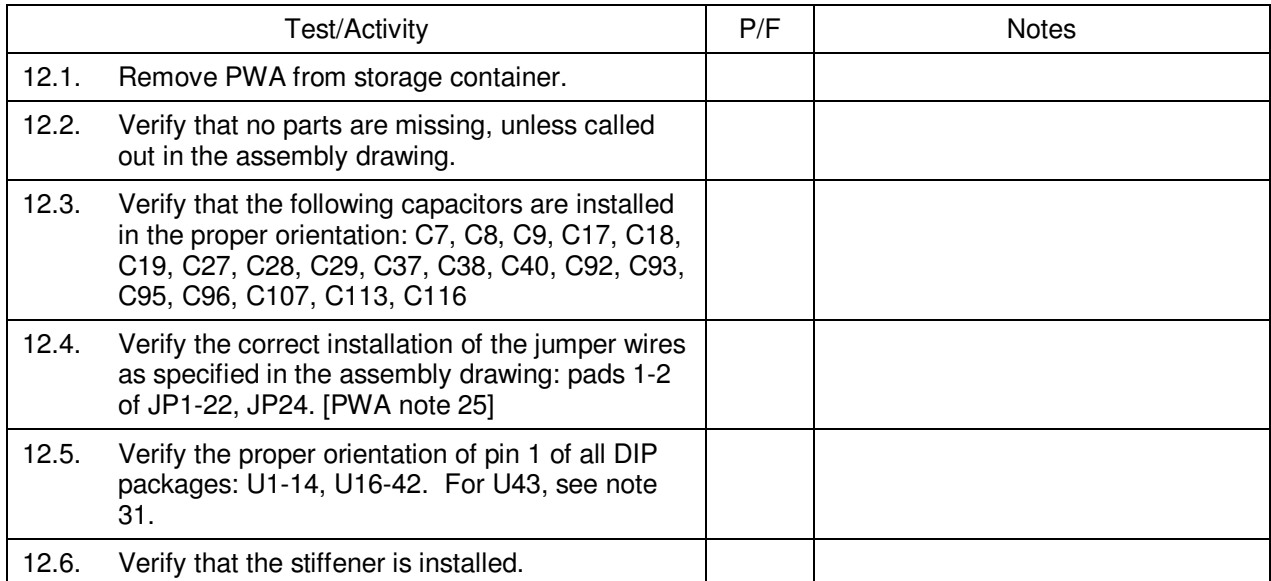

#### **13.0 Pre-Insertion Static Electrical Tests:**

*Note: All handling of this PWA shall be performed using ESD control methods, as outlined in MIL-STD-1686. Unit shall be inspected at an ESD certified station. Wrist straps and/or heel grounding straps or conductive shoes shall be used.* 

#### 13.1. Power circuits isolation check

- A. Set meter to "ohms", record indicated resistance between the indicated circuit points.
- B. Note orientation of (+) and (-) leads on meter.
- C. Use gold-tipped Pomona test probes for all measurements.
- D. After leads are in contact with the PWA, wait 30 seconds for meter reading to stabilize before recording measurement.

DUT passes this section if all measurements are high impedance, > 10 kohms.

Test Procedure P0604 Rev -

GSS ADDA card, PWA 8A01886

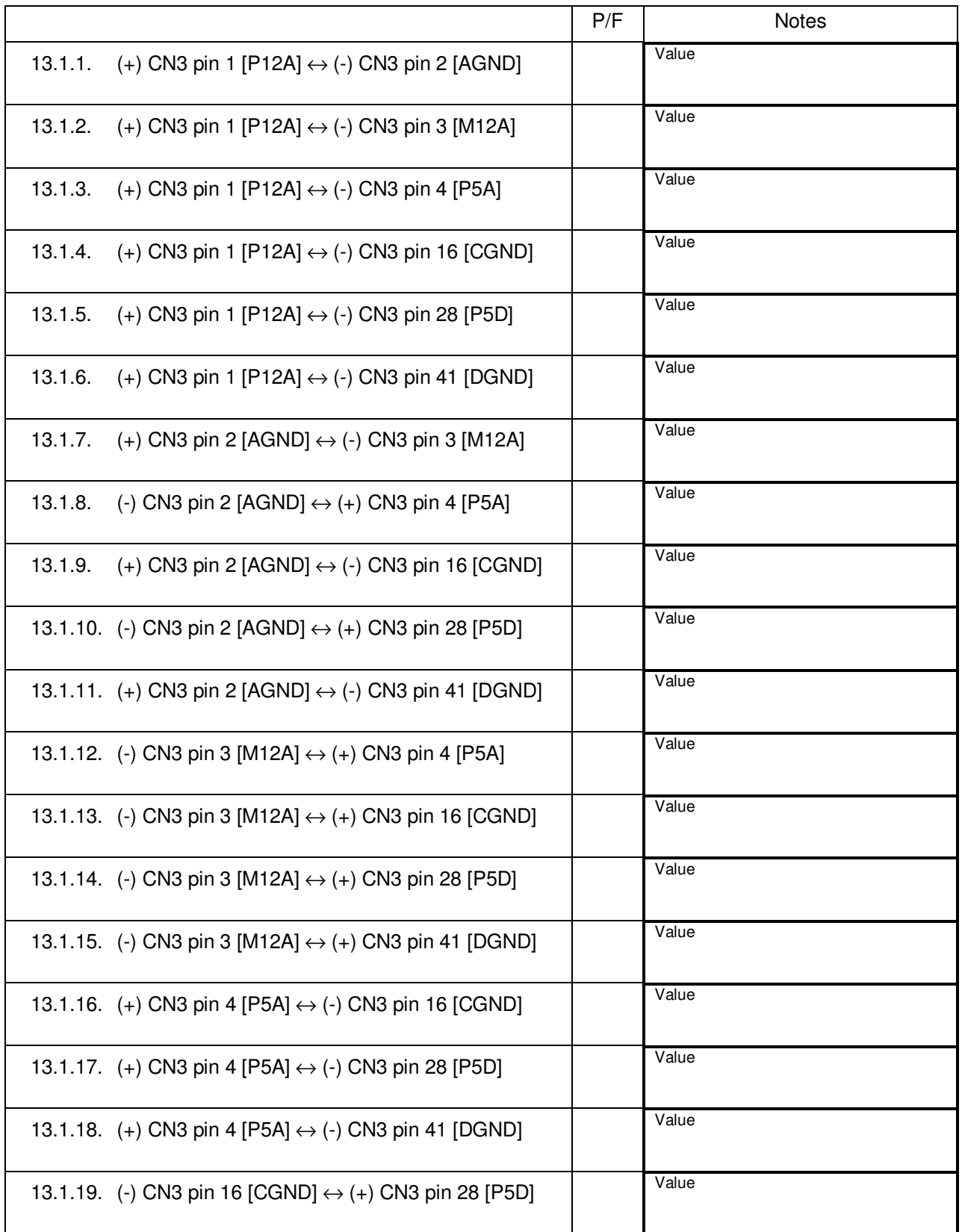

GSS ADDA card, PWA 8A01886

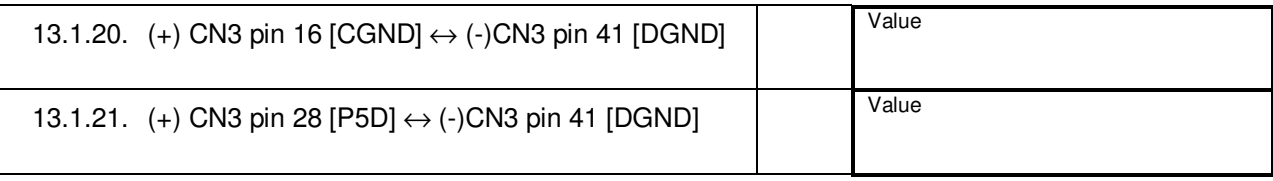

# **14.0 In-System Testing – Flight Configuration**

*Note: Tests run in this section are run with the hardware in "flight" configuration: no external test equipment or cables. The tests here use only the onboard diagnostic facilities of the GSS hardware. These will be the equivalent of the on-orbit tests of this system.* 

**This section not applicable** 

#### **15.0 In-System Testing – Ground Test Configuration**

*Note: Tests run in this section require the addition of test cables and external test hardware. They are used to verify the board functioning of the board in fine detail, and are only used at the time of board-level test and acceptance. These may be considered "Engineering Confidence Tests".* 

#### 15.1. Gold System Configuration with Open Frame Enclosure

This test requires probing the PWA while it is inserted in the FSU open-frame enclosure. Note that the FSU enclosure does not affect the FSU system in any electrical way. Furthermore, the open-frame enclosure and the dip-braised enclosure are otherwise equivalent for the purposes of this test.

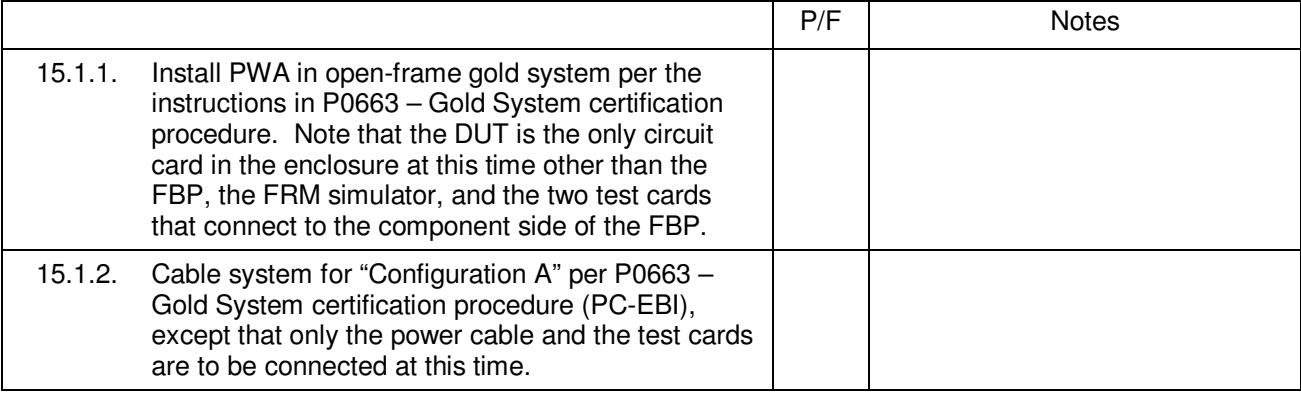

# 15.2. Power Supplies Test:

Turn on the power to the FSU.

With the negative lead connected to TP 16 (GND), measure the following voltages:

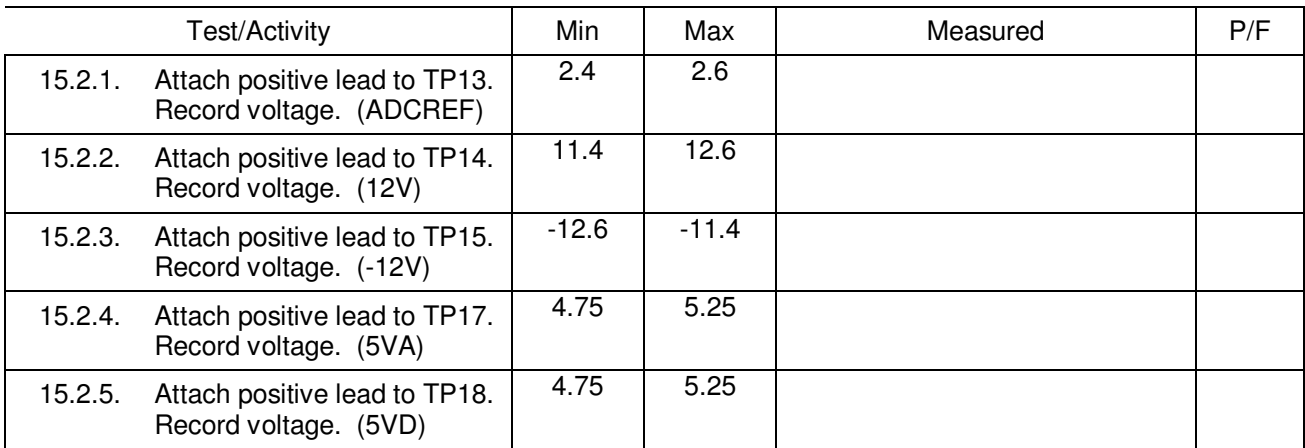

If all voltages are within listed ranges, the card passes this section.

# 15.3. Signal Analyzer Setup:

The tests in sections 15.4 through 15.7 utilize a common setup for the signal analyzer.

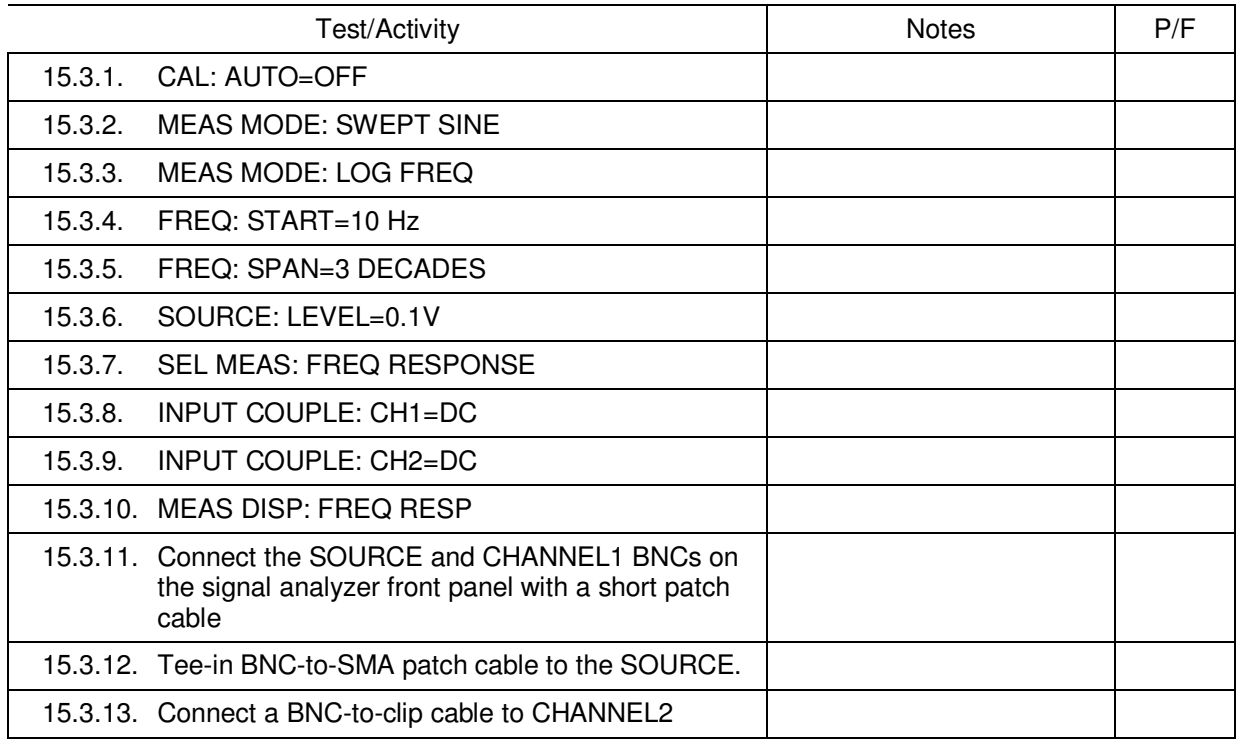

## 15.4. XPOS A/D filters

# 15.4.1. XPOS A/D Analyzer Setup

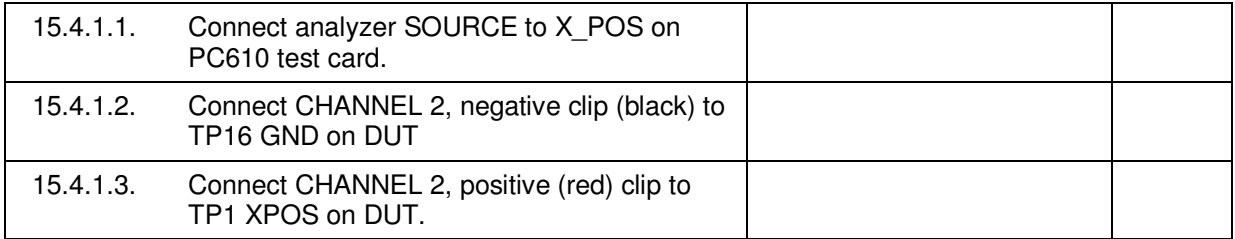

#### 15.4.2. XPOS A/D Science Mode filter

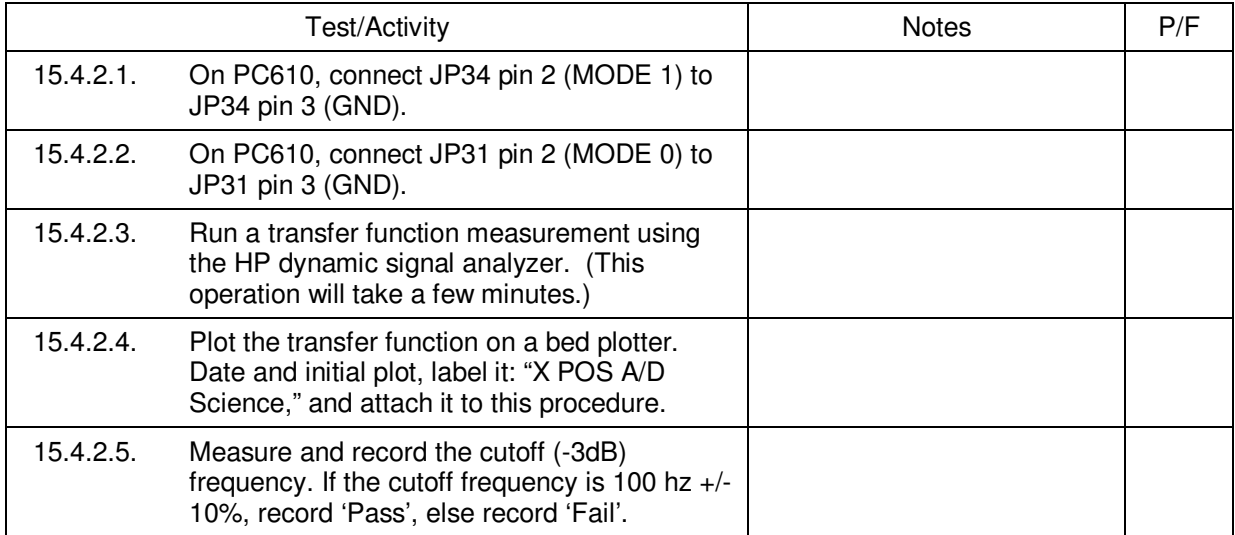

# 15.4.3. XPOS A/D Spinup Mode filter

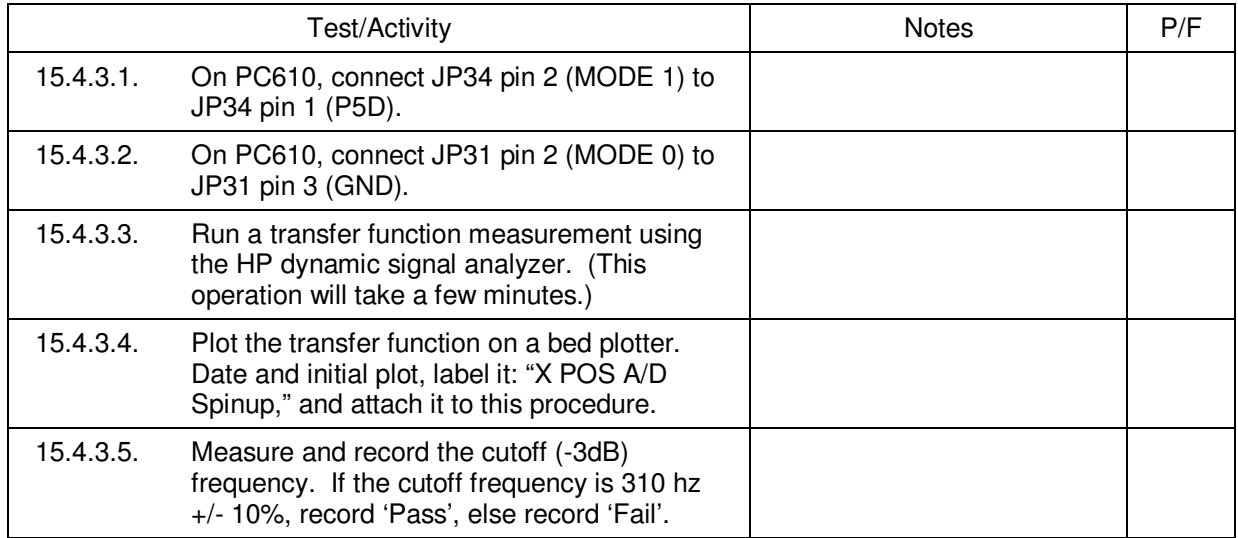

# 15.4.4. XPOS A/D Ground Test Mode filter

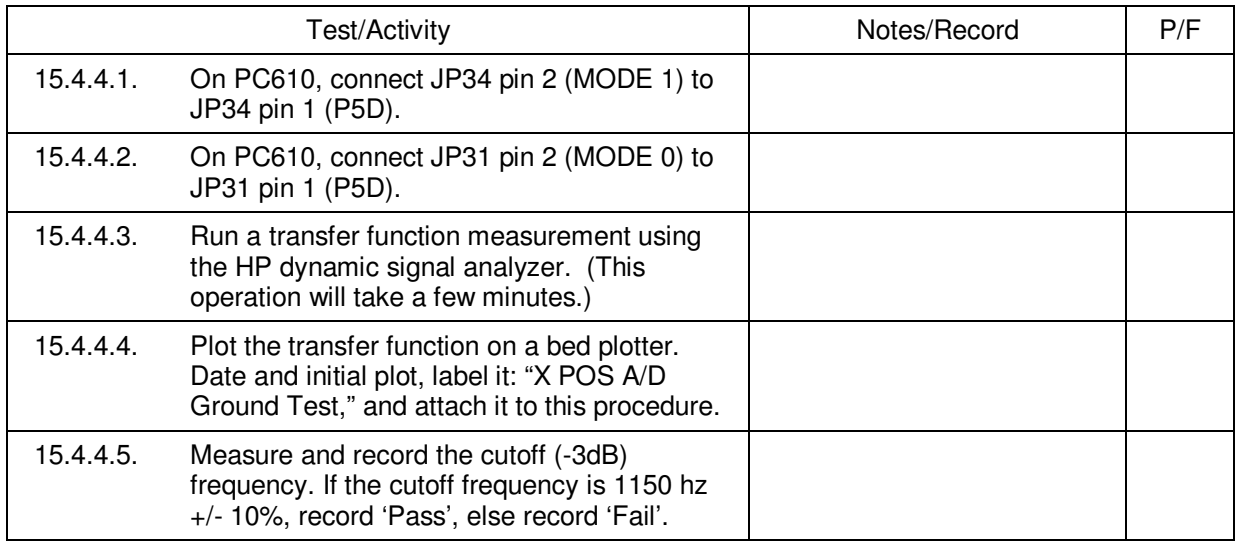

## 15.5. YPOS A/D filters

# 15.5.1. YPOS A/D Analyzer Setup

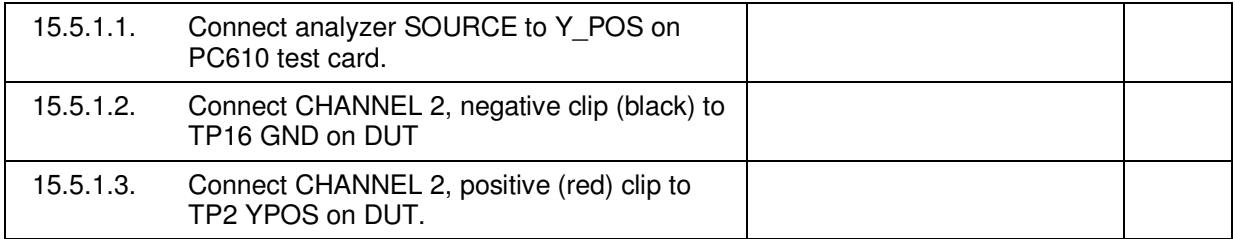

#### 15.5.2. YPOS A/D Science Mode filter

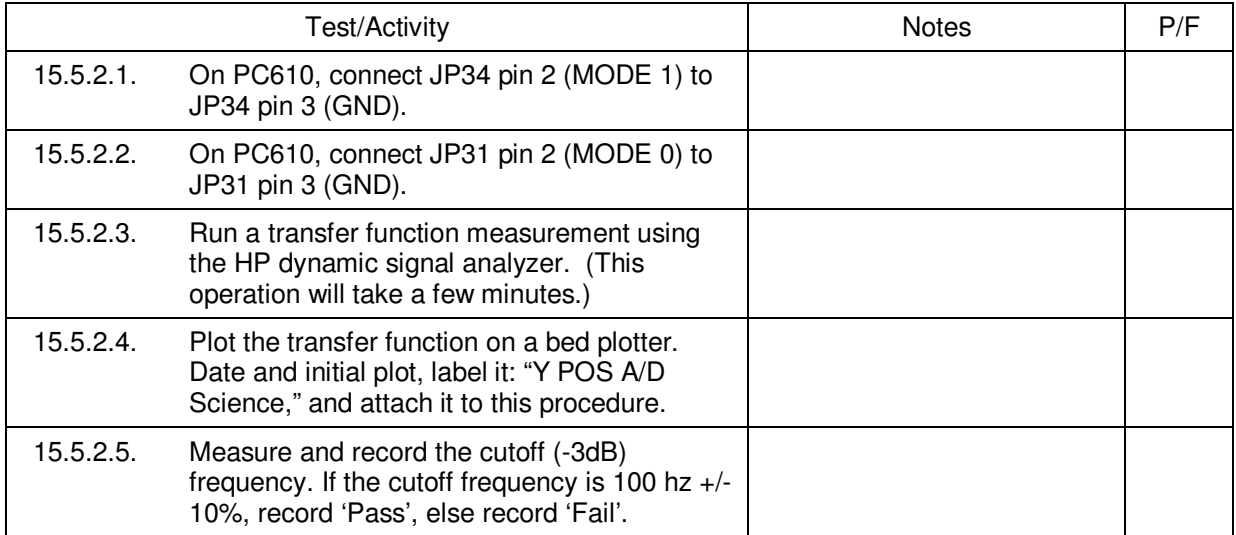

# 15.5.3. YPOS A/D Spinup Mode filter

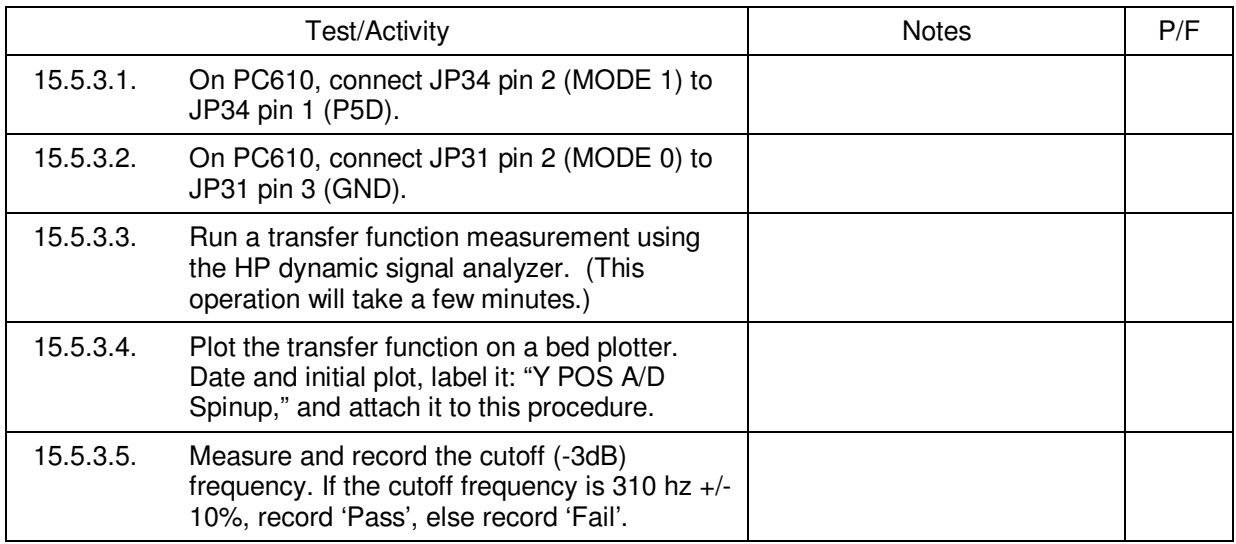

# 15.5.4. YPOS A/D Ground Test Mode filter

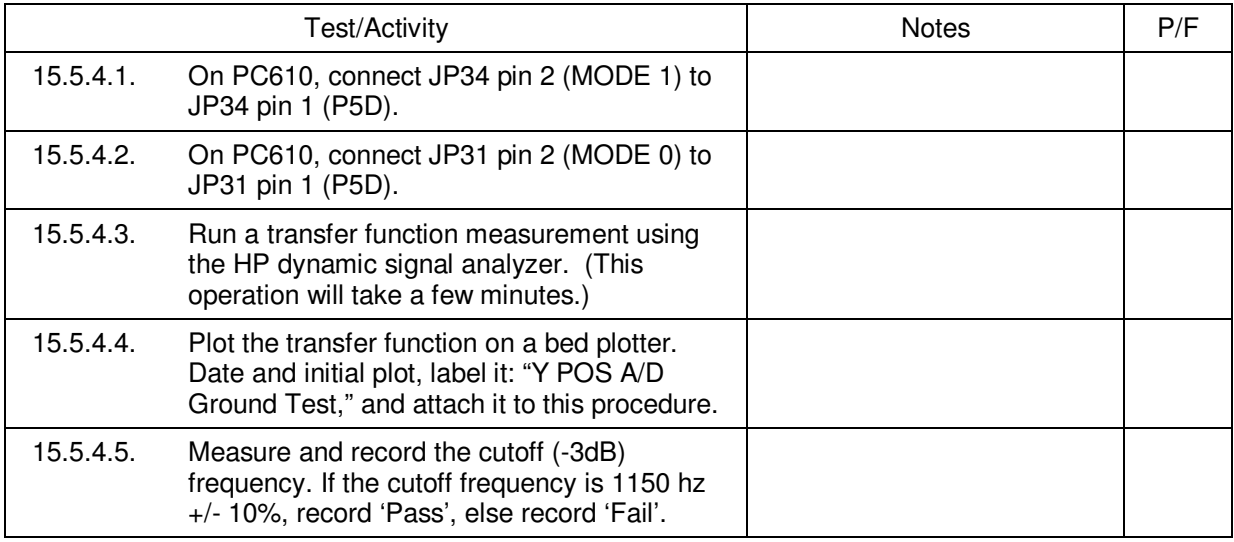

# 15.6. ZPOS A/D filters

# 15.6.1. ZPOS A/D Analyzer Setup

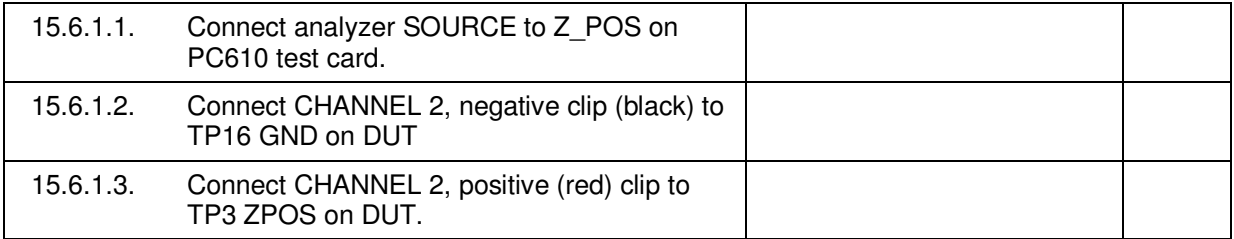

#### 15.6.2. ZPOS A/D Science Mode filter

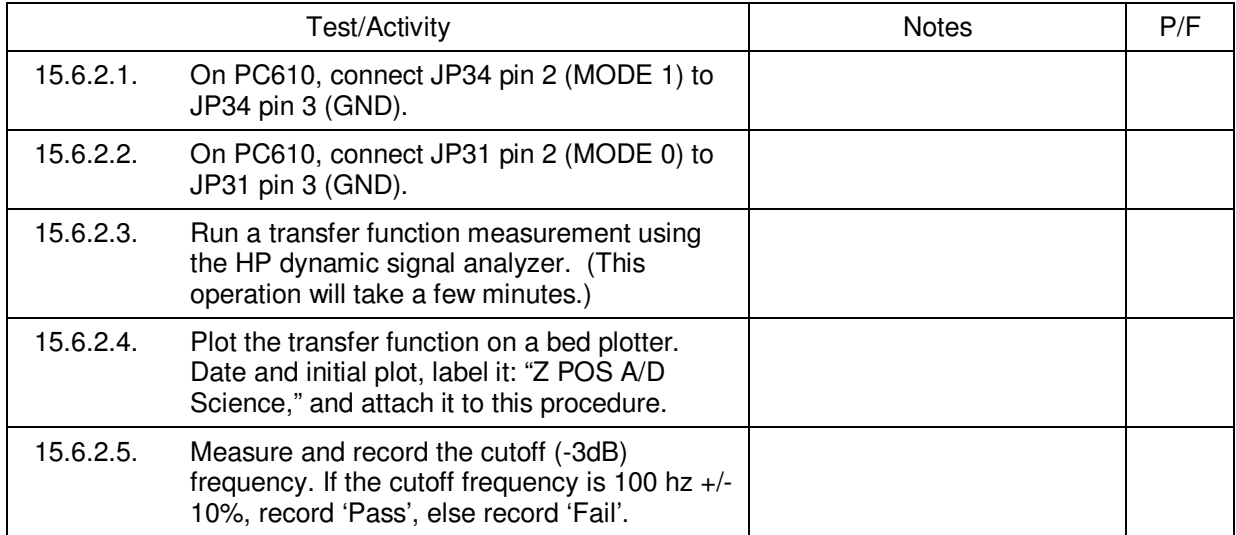

# 15.6.3. ZPOS A/D Spinup Mode filter

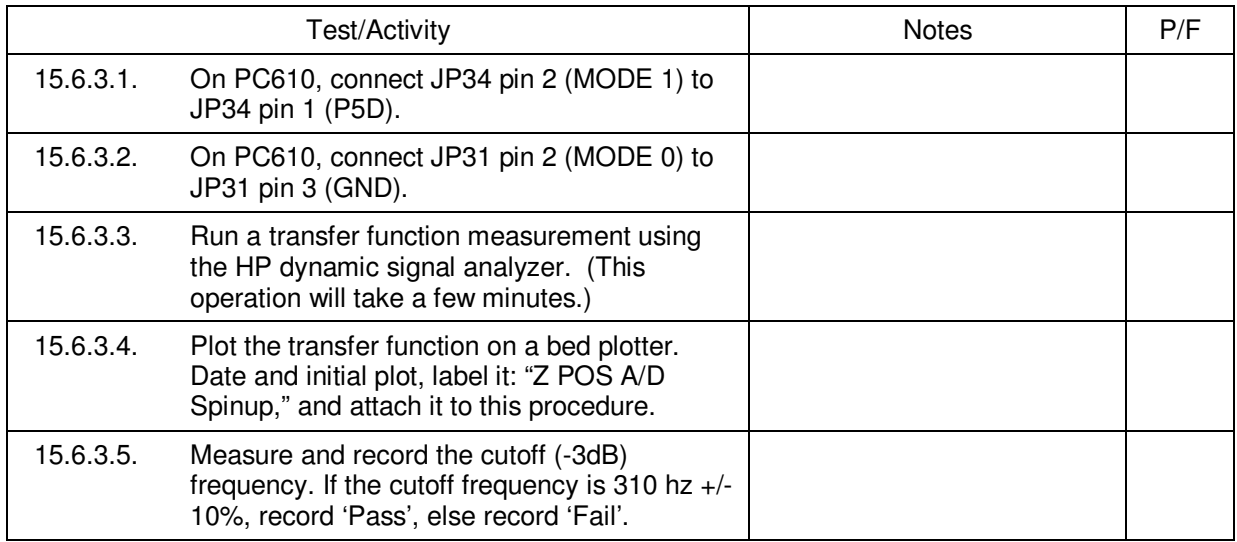

# 15.6.4. ZPOS A/D Ground Test Mode filter

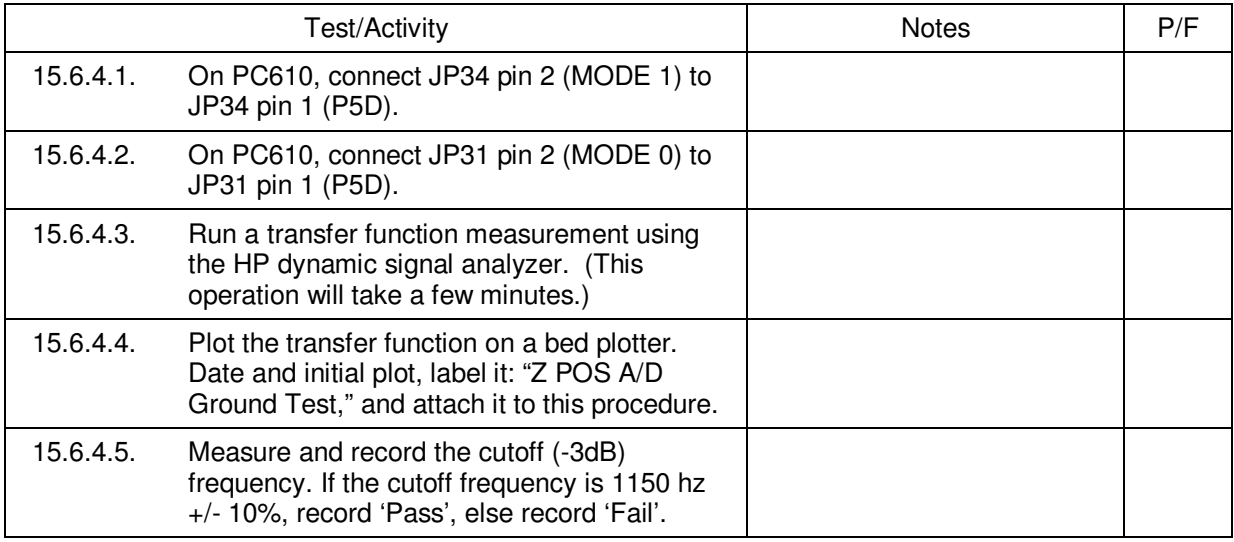

## 15.7. MUXMON A/D filters

# 15.7.1. MUXMON A/D Analyzer Setup

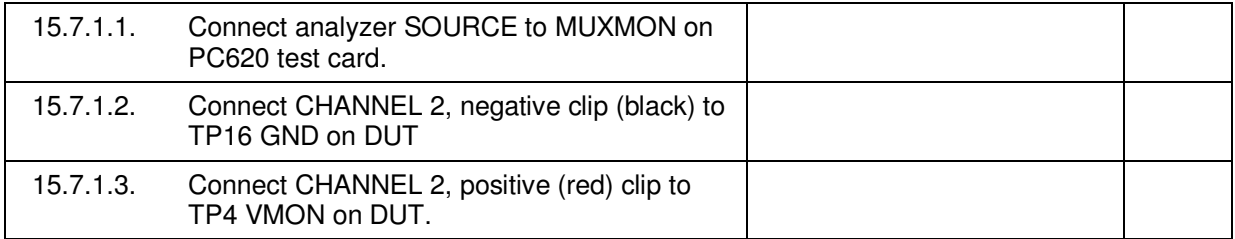

#### 15.7.2. MUXMON A/D Science Mode filter

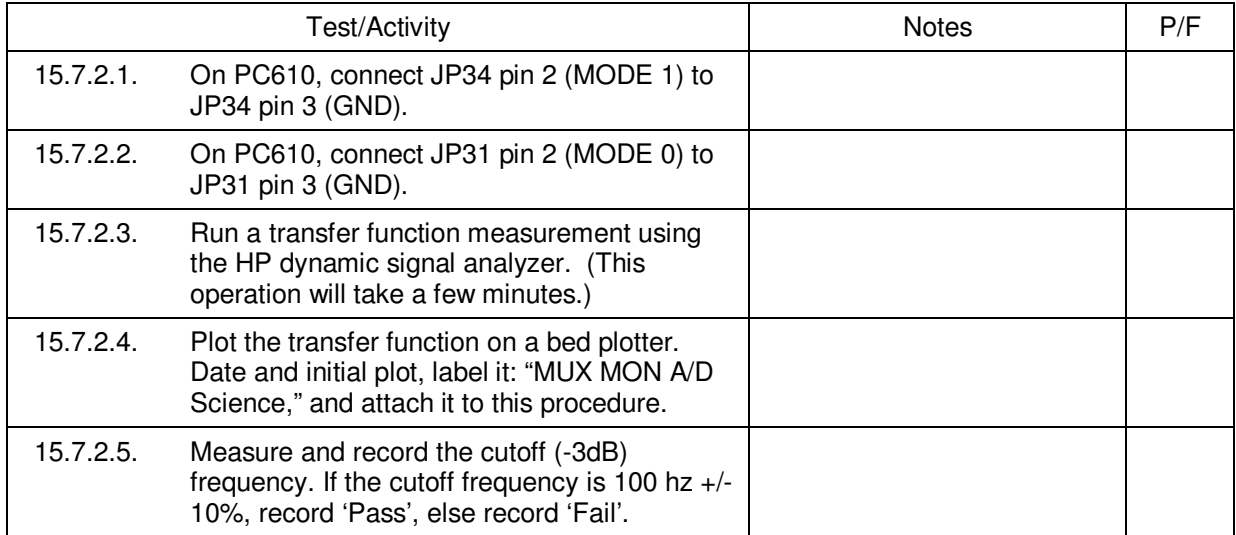

# 15.7.3. MUXMON A/D Spinup Mode filter

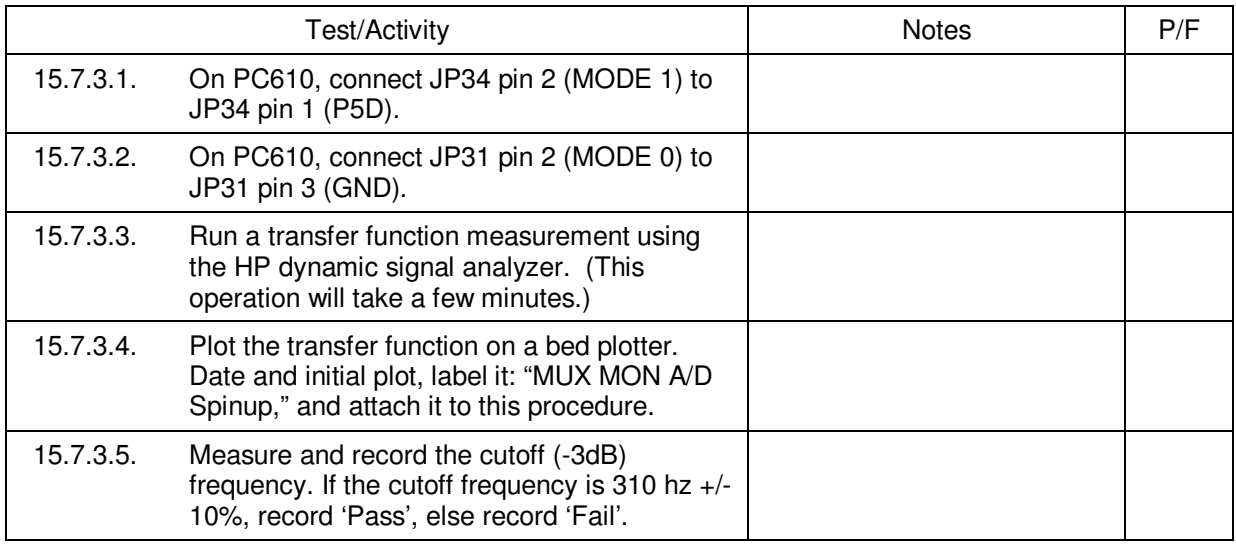

## 15.7.4. MUXMON A/D Ground Test Mode filter

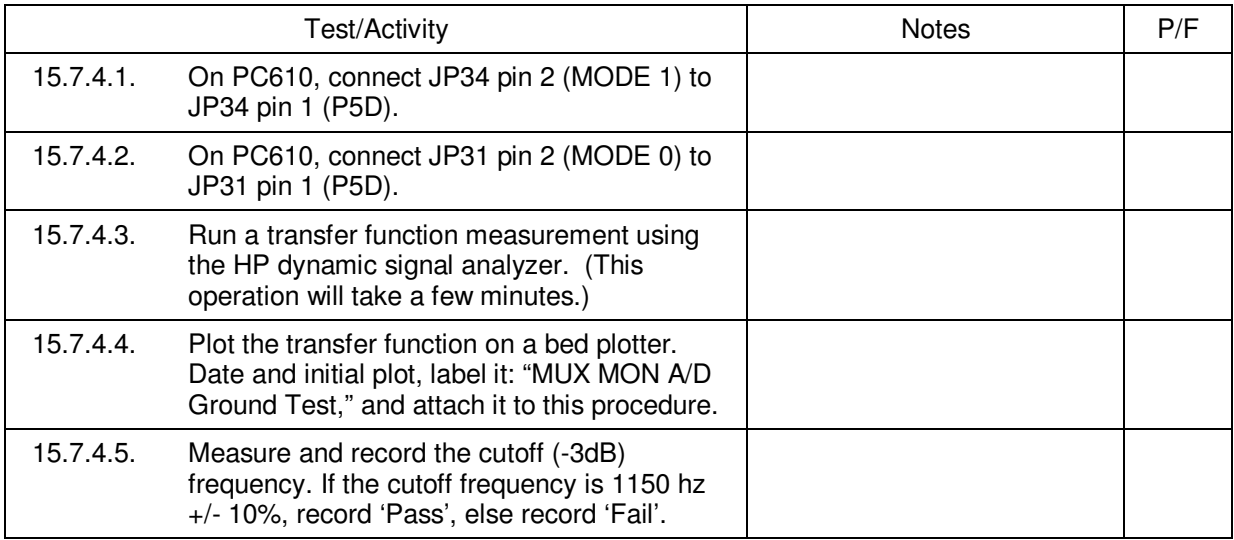

# 15.8. Interrupt Strobes Detection Register test

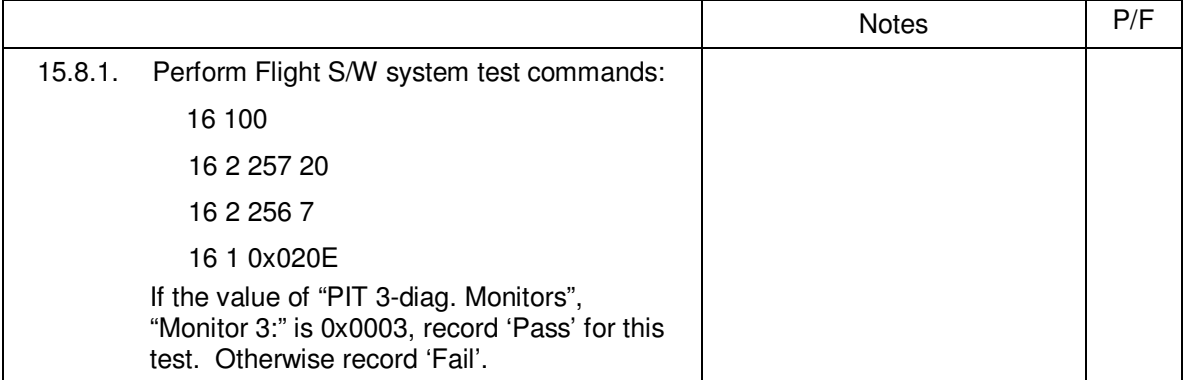

# 15.9. D/A filters tests

#### 15.9.1. Board installation:

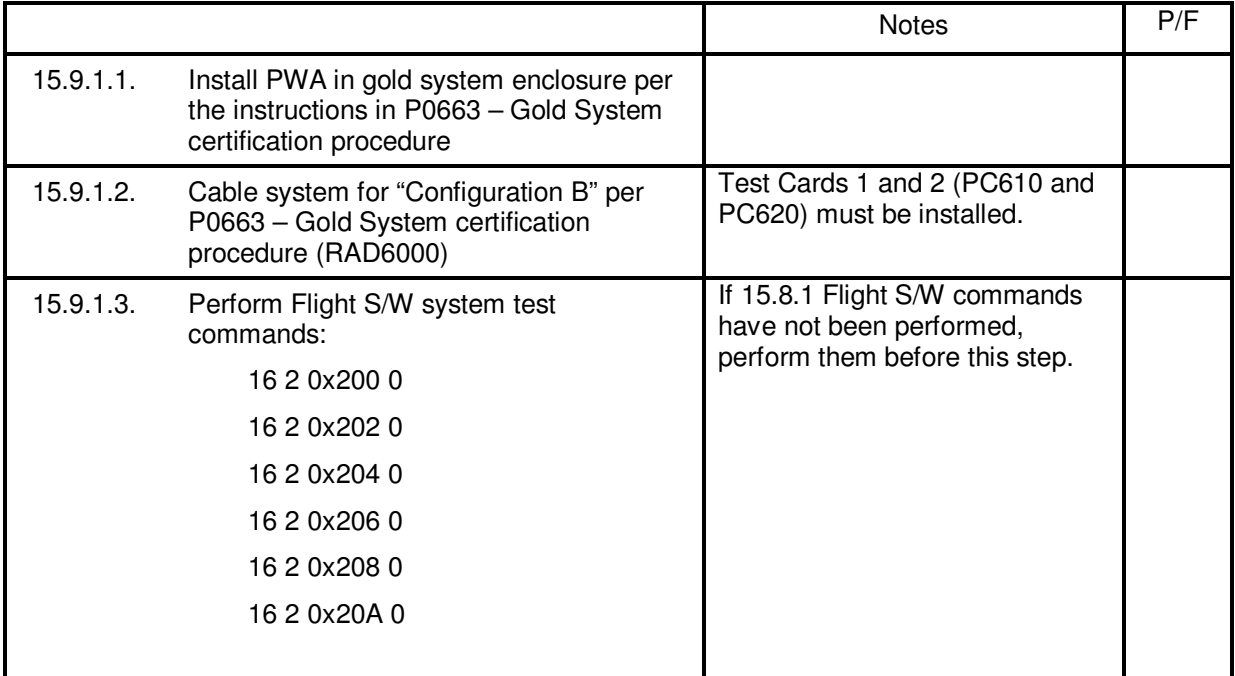

# 15.9.2. Test equipment setup

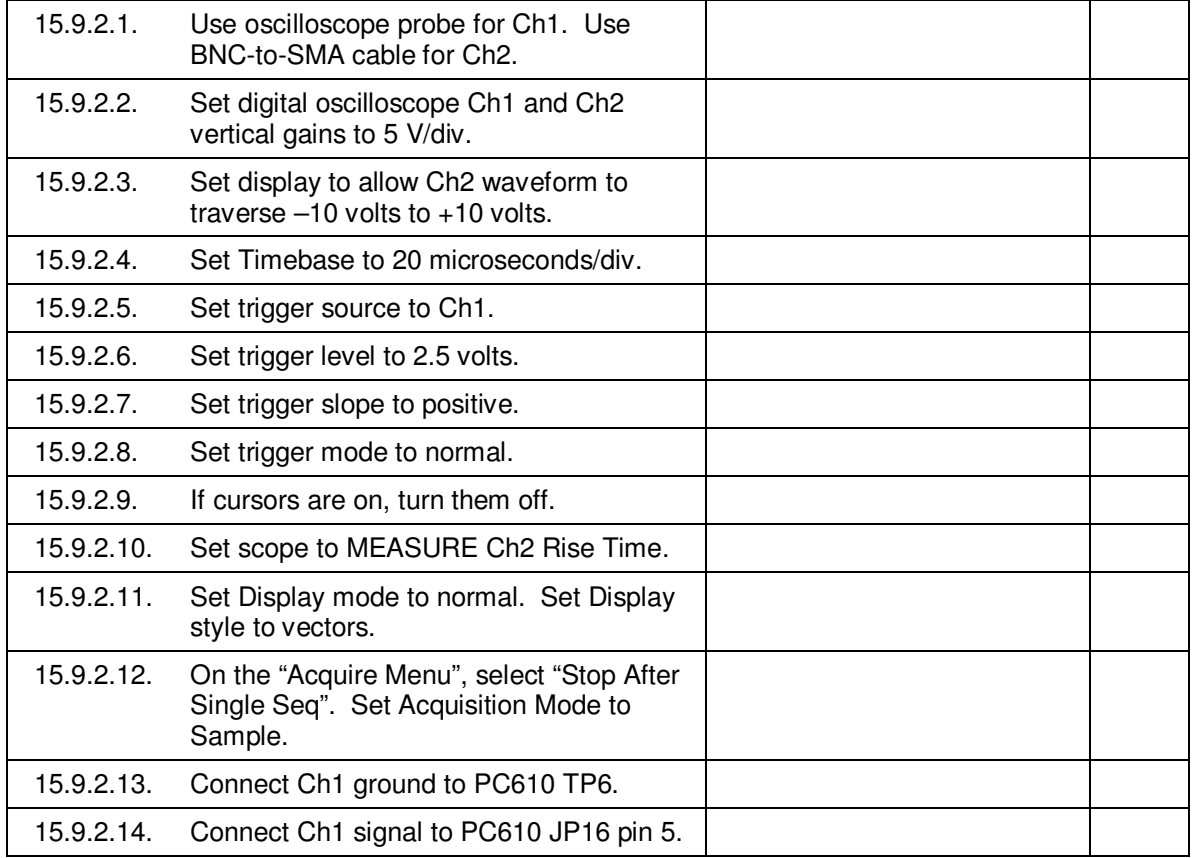

# 15.9.3. DA\_X1 filter

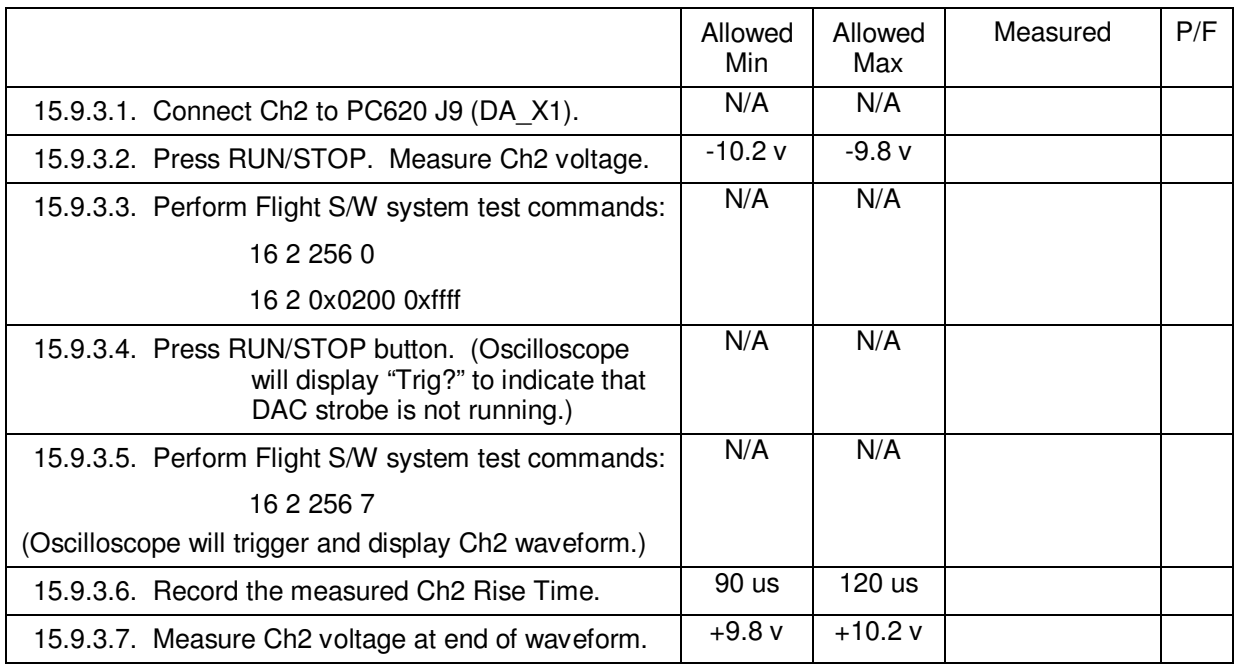

# 15.9.4. DA\_X2 filter

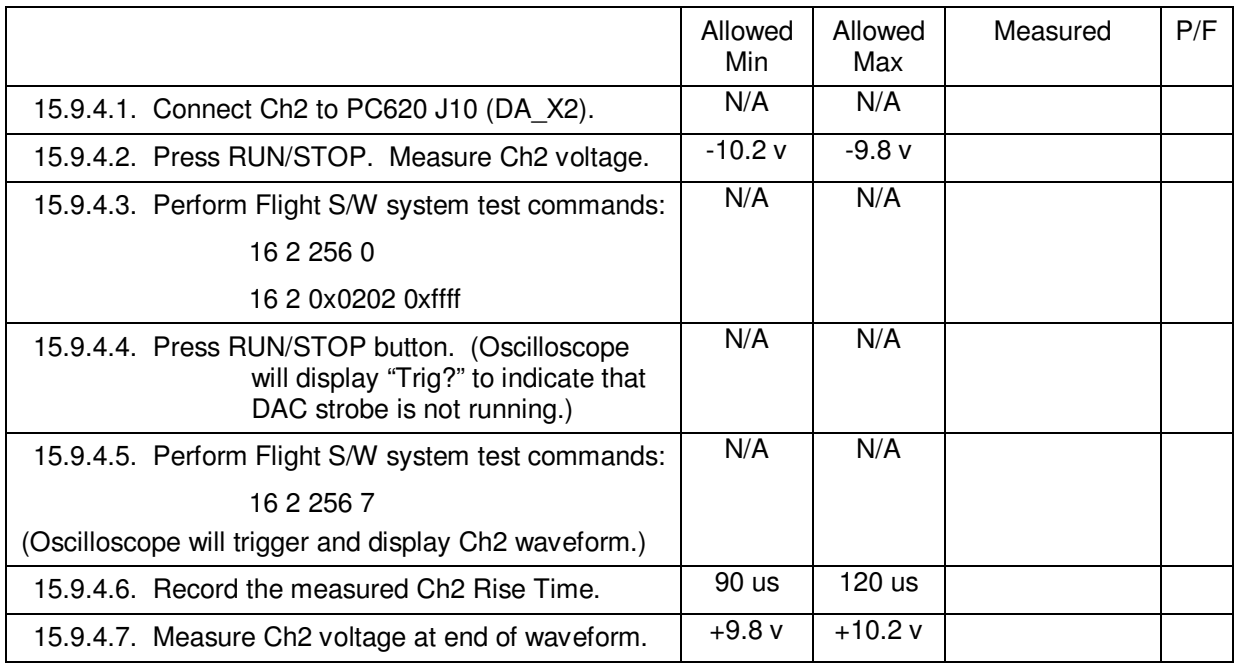

# 15.9.5. DA\_Y1 filter

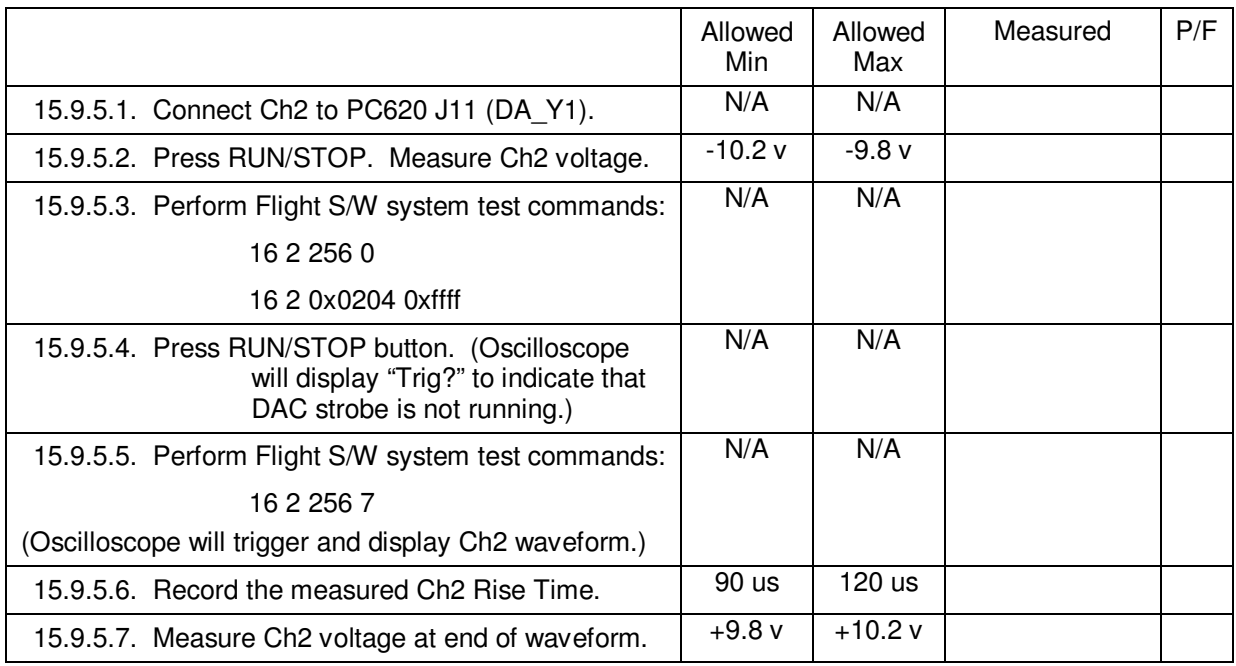

# 15.9.6. DA\_Y2 filter

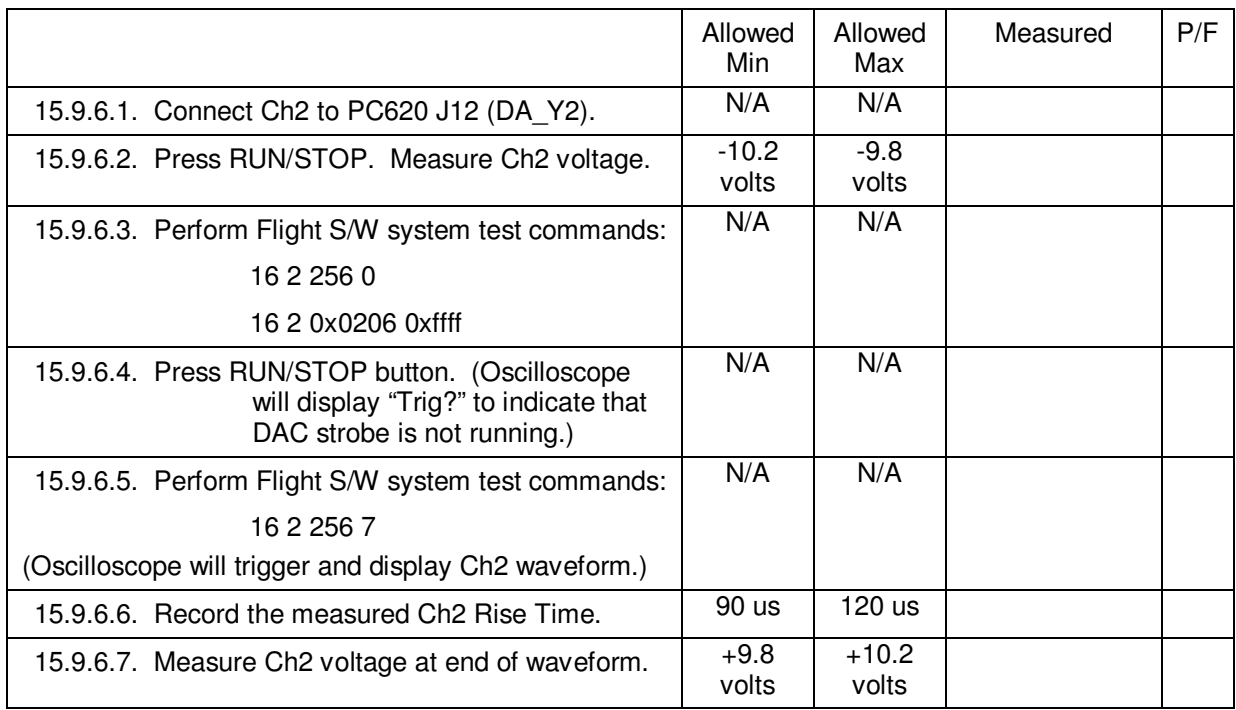

# 15.9.7. DA\_Z1 filter

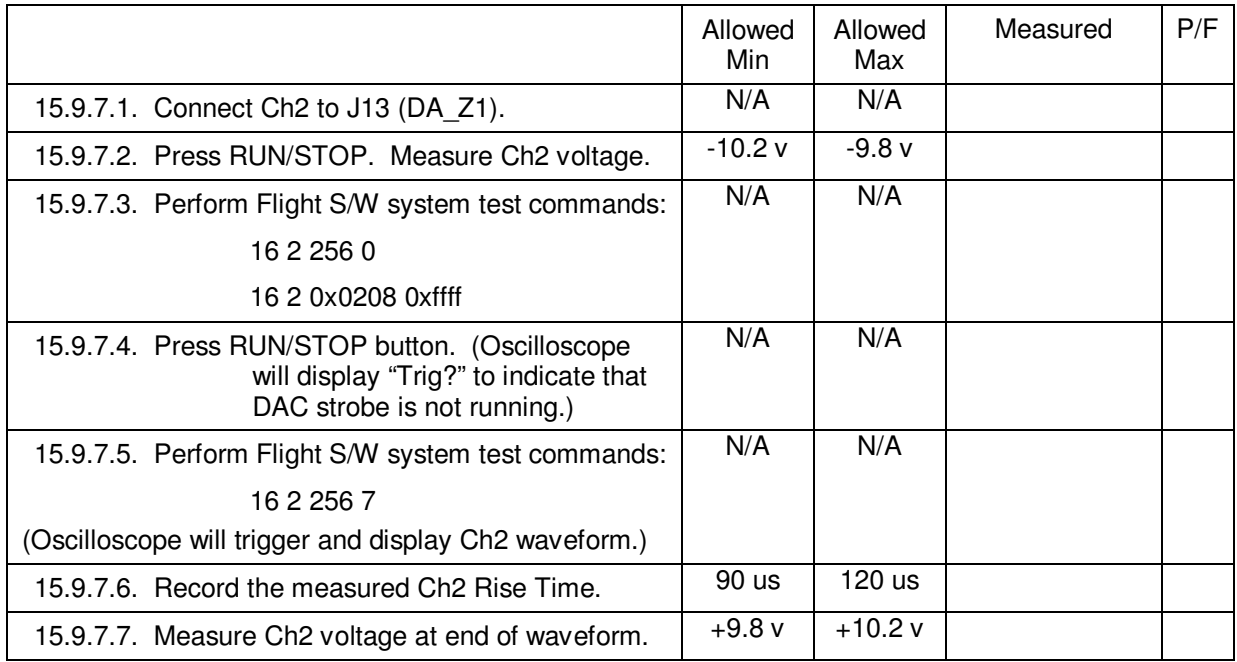

# 15.9.8. DA\_Z2 filter

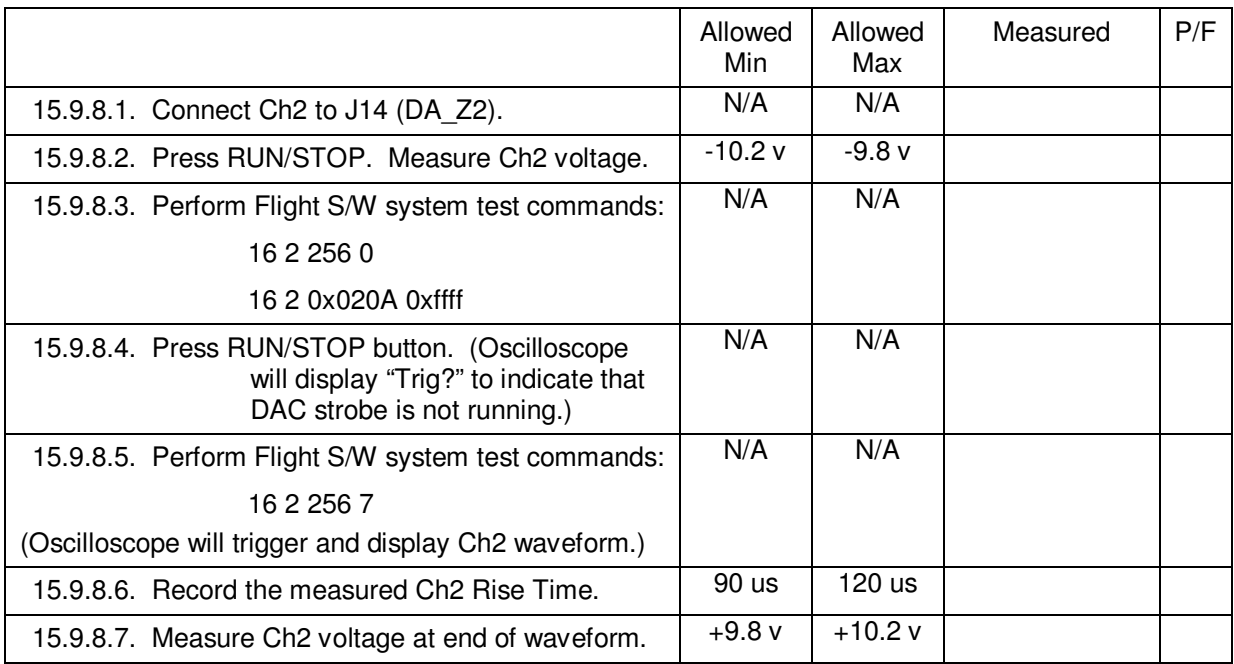

# **16.0 Completion of procedure:**

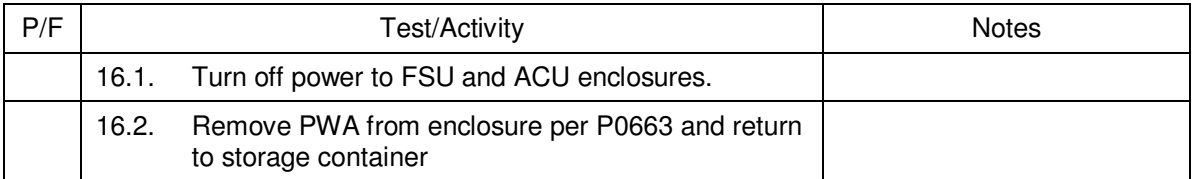

I certify that this procedure was performed in whole and that the data recorded above is complete and accurate.

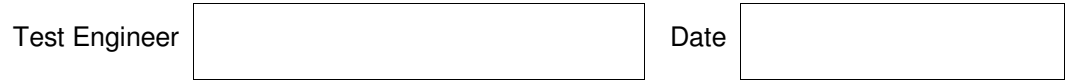

This is to certify that the information obtained under this test procedure is as represented and the documentation is completed and correct.

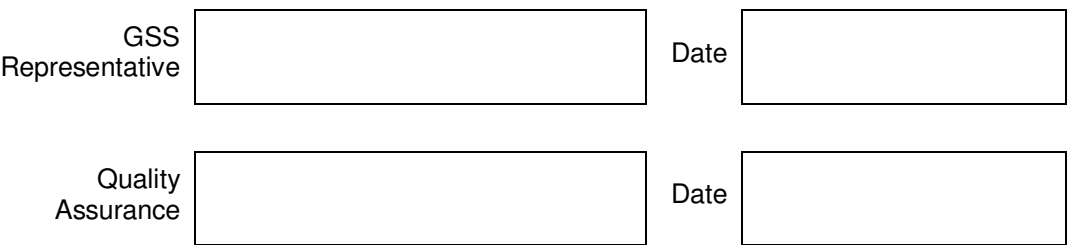